# 非配对设计二值资料多水平 多重Logistic回归分析

刘红伟1,张甜甜1,李长平1,2\*,胡良平2,3 (1. 天津医科大学公共卫生学院卫生统计学教研室,天津 300070; 2. 世界中医药学会联合会临床科研统计学专业委员会,北京 100029; 3. 军事科学院研究生院,北京 100850 \* 通信作者:李长平,E-mail:1067181059@qq. com)

【摘要】 本文目的是介绍非配对设计二值资料多水平多重logistic回归模型的构建与求解方法。首先介绍模型的有关概 念及模型的构建原理,基于实例使用SAS软件对列联表资料进行分析,以proc glimmix和proc nlmixed过程构建和求解模型,并 对相关结果进行解释和比较。

【关键词】 二值资料;多水平;SAS;多重logistic回归分析 中图分类号:R195. 1 文献标识码:A doi:10. 11886/j. issn. 1007-3256. 2019. 05. 002

# Multi-level multiple Logistic regression analysis with the dichotomous choice data collected from the unpaired design

*Liu Hongwei*<sup>1</sup> ,*Zhang Tiantian*<sup>1</sup> ,*Li Changping*1,2*\** ,*Hu Liangping*2,<sup>3</sup>

(1*. Department of Health Statistics*,*School of Public Health*,*Tianjin Medical University*,*Tianjin* 300070,*China*;

2*. Specialty Committee of Clinical Scientific Research Statistics of World Federation of Chinese Medicine Societies*,*Beijing*

100029,*China*;

3*. Graduate School*,*Academy of Military Sciences PLA China*,*Beijing* 100850,*China*

\**Corresponding author*: *Li Changping*,*E-mail*:1067181059*@qq. com*)

【Abstract】 The purpose of this paper was to introduce the construction and solution of multi-level multiple logistic regression models for unpaired design binary data. Firstly, the related concepts of the model and the principle and construction of the model were introduced. The SAS software was used to analyze the contingency table data of the example. The model was constructed and solved by proc glimmix and proc nlmixed procedures, and the related results were explained and compared.

**[Keywords]** Binary data; Multi-level; SAS software; Multiple logistic regression analysis

#### 1 基本概念

#### 1. 1 二值资料

结局变量只有两个取值的资料称为"二值资 料",例如,在表1多中心临床试验数据中,治疗结局 取值为"成功"或"失败"。

#### 1. 2 多水平数据

多水平数据或具有多水平层次结构的数据是 多水平统计模型发展和应用的基础。多水平数据 也就是自然形成的层次数据,例如,在多中心临床 试验中,每个中心是水平 2单位,受试者是水平 1单 位;在动物试验中,小鼠是水平1单位,窝别是水平2 单位。多水平数据具有非独立性,故无法采用广义

线性模型进行分析,因此提出了能够处理多水平数 据的多水平模型[1-2] 。

与广义线性模型相比,多水平模型稍显复杂, 因为它同时包含了多个水平的数据,从而在多个水 平上都存在残差。总体来说,其建模的思想就是把 高水平上的差异估计出来(传统的线性模型不考虑 这一差异,将其放到了一个统一的残差中),就使得 残差变小,估计的结果更可靠[3-4] 。

虽然理论上多水平模型可以有多个层次,但实际 中最常用的是二水平模型,因此这里主要通过一份二水 平数据简要介绍多水平模型构建与求解的思路。

## 2 数据结构

【例1】某地区开展多中心临床试验,拟比较两种 项目基金:国家高技术研究发展计划课题资助(2015AA020102) 药物治疗某疾病的效果。数据见表1。

| 中心编号           | 药物种类 | 例数(人) |                |                |             |      |     | 例数(人)          |    |
|----------------|------|-------|----------------|----------------|-------------|------|-----|----------------|----|
|                |      | 疗效:   | 成功             | 失败             | 中心编号        | 药物种类 | 疗效: | 成功             | 失败 |
| $\mathbf{1}$   | 试验药  |       | 30             | 41             | $\mathbf Q$ | 试验药  |     | 26             | 17 |
|                | 对照药  |       | 16             | 32             |             | 对照药  |     | 18             | 15 |
| 2              | 试验药  |       | 25             | 8              | 10          | 试验药  |     | 34             | 14 |
|                | 对照药  |       | 24             | 12             |             | 对照药  |     | 28             | 22 |
| 3              | 试验药  |       | 22             | 13             | 11          | 试验药  |     | 12             | 16 |
|                | 对照药  |       | 12             | 18             |             | 对照药  |     | 6              | 16 |
| $\overline{4}$ | 试验药  |       | 14             | 23             | 12          | 试验药  |     | $\overline{4}$ | 15 |
|                | 对照药  |       | $\overline{4}$ | 14             |             | 对照药  |     | 3              | 15 |
| 5              | 试验药  |       | 6              | 17             | 13          | 试验药  |     | 19             | 18 |
|                | 对照药  |       | 3              | 19             |             | 对照药  |     | 15             | 23 |
| 6              | 试验药  |       | 3              | $\tau$         | 14          | 试验药  |     | 14             | 24 |
|                | 对照药  |       | 5              | 12             |             | 对照药  |     | 10             | 25 |
| $\overline{7}$ | 试验药  |       | $\overline{4}$ | 18             | 15          | 试验药  |     | 19             | 25 |
|                | 对照药  |       | $\mathfrak{2}$ | 9              |             | 对照药  |     | 13             | 21 |
| 8              | 试验药  |       | 13             | $\overline{4}$ |             |      |     |                |    |
|                | 对照药  |       | 22             | $\overline{4}$ |             |      |     |                |    |

表1 多中心临床试验数据

注:本例为假设资料

# 3 非配对设计二值资料多水平多重 logistic 回归模型的构建原理

#### 3. 1 回归模型的表达式

对于响应变量为二值变量的非层级结构数据, 一般采用普通 logistic回归模型分析,又称为固定效 应logistic回归模型分析。设*P*(*y*=1|*X*)(简记为*P*)表 示暴露因素为 *X* 时个体发生阳性事件(以 *y*=1 表示 发生阳性事件)的概率,而阳性事件发生的概率*P*与 阴性事件发生的概率(1-*P*)之比称为优势比。对优 势比进行自然对数变换即为对*P*的logit变换,得:

$$
logit(P) = ln(\frac{P}{1 - P}) = \beta_0 + \sum_{k=1}^{K} \beta_k x_{ki} = X\beta
$$
 (1)  
\n
$$
\hat{\Leftrightarrow} z = \beta_0 + \sum_{k=1}^{K} \beta_k x_{ki}, \overline{y_i} \overline{z_i}
$$
  
\n
$$
P = \frac{\exp(z)}{1 + \exp(z)}
$$
 (2)

对于响应变量为二值变量的层级数据结构,可采 用多水平logistic回归模型分析,其模型可表达为:

$$
\ln\left(\frac{P}{1-P}\right) = X\beta + ZU\tag{3}
$$

其中,*U*是随机回归系数向量,服从*N* (0,*G*),*G*为 协方差矩阵,*β*是水平1固定回归系数向量,*X*和*Z*分 别是固定效应和随机效应的解释变量设计矩阵。

#### 3. 2 回归模型的构建

以例 1为例,以变量 zhongxin 表示"中心",以变 量 drug 表示"药物种类",以变量 *y* 表示疗效(*y*=0 表 示治疗成功,*y*=1表示治疗失败),以*Pij*表示个体*y*=0 发生的概率。建模过程如下:

第一步,建立空模型,计算组内相关系数ICC的 值。空模型中仅有一个随机截距而不包含任何解 释变量,其模型为:ln $\left( \frac{P_{ij}}{1-P_{ij}} \right) = \beta_{0j} \bar{\pi} \beta_0 = \beta_0 + \mu_{0j}$ ,上述 模型可合并为:

$$
\ln\left(\frac{P_{ij}}{1-P_{ij}}\right) = \beta_0 + \mu_{0j} \tag{4}
$$

其中, $\beta$ , 为  $\gamma$ =0 的总平均 logit 值,  $\mu$ <sub>0</sub> 为组水平 (本资料为中心)的平均 logit 值的变异量,表示 第*j*个组的平均logit值与总平均logit值之间的差异,  $\Box \mu_{0j} \sim N(0, \sigma^2_{\mu_0})$ 。

多水平 logistic 回归模型的组间变异也可用组 内相关系数进行评估,因 logistic回归模型的残差方 差为π<sup>2</sup>/3,所以:

$$
\text{ICC} = \frac{\sigma_{\mu_0}^2}{\sigma_{\mu_0}^2 + \pi^2/3} = \frac{\sigma_{\mu_0}^2}{\sigma_{\mu_0}^2 + 3.289868134}
$$
 (5)

第二步,建立包含解释变量的随机截距模型,即 在随机截距的基础上再考察变量 drug的固定效应。 模型如下 : ln $\left( \frac{P_{ij}}{1-P_{ij}} \right) = \beta_{0j} + \beta_1 \text{drug}_{ij} \text{ and } \beta_{0j} = \beta_0 + \mu_{0j}, \perp$ 

述模型可合并为:

$$
\ln\left(\frac{P_{ij}}{1-P_{ij}}\right) = \beta_0 + \beta_1 dr u g_{ij} + \mu_{0j} \tag{6}
$$

其中, $β_0$ ; + $β_1$ *drug*<sub>ij</sub>为固定效应, $μ_0$ ;为随机效应,  $\boxplus \mu_{0j}$ ~ $N(0, \sigma_{\mu_0}^2)$ 。

第三步,建立包含解释变量的随机截距-斜率 模型,即截距项和解释变量 drug的系数均为随机系 数,模型如下:ln $\left( \frac{P_{ij}}{1-P_{ij}} \right) = \beta_{0j} + \beta_{1j} drug_{ij}, \beta_{0j} = \beta_{0} + \mu_{0j}$ 和

$$
\beta_{1j} = \beta_1 + \mu_{1j}, \text{Likä}
$$

其中, β<sub>0</sub> + β<sub>1</sub> drug<sub>ii</sub>为固定效应, μ<sub>0i</sub> + μ<sub>1</sub> drug<sub>ii</sub>为随  $\langle \mathcal{H}, \mathcal{H}, \mathcal{H} \rangle = N(0, \sigma_{\mu_0}^2), \mu_{\mu_0} \sim N(0, \sigma_{\mu_1}^2), \mu_{\mu_0} = \mu_{\mu_0} \gtrsim 10^{-4}$ 的协方差可能有统计学意义;若无统计学意义,则将 它们之间的协方差设为0。

例1较为特殊,其最终模型是包含解释变量drug 的随机截距模型,但又与第二步所建模型略有不同, 区别在于本资料截距项为0,即β=0。例1的最终模 型中包含一个固定效应和一个随机效应,模型如下:

$$
\ln\left(\frac{P_{ij}}{1-P_{ij}}\right) = \beta_1 dr u g_{ij} + \mu_{0j} \tag{8}
$$

## 4 基于SAS分析实例

#### 4. 1 分析与解答

在例1中,研究者欲考察试验药与对照药治疗某 种感染的效果。资料中涉及两个原因变量——中心 和药物种类,响应变量为二值变量,由于不同医院对 同一疾病的治疗效果可能有差异,而在同一医院中, 相同疾病的治疗效果也并不完全独立。故可考虑采 用多水平logistic回归模型分析,SAS程序如下:

/\*1\*/

```
data aa;
do zhongxin=1 to 15;
do drug=0 to 1;
do y=0 to 1;
input f @@;
do i-1 to f
output;
end;end;end;
datalines;
```
 41 16 32 25 8 24 12 22 13 12 18 14 23 4 14 6 3 19 3 7 5 12 4 18 2 9 13 4 22 4 26 17 18 15 34 14 22 12 16 6 16 4 15 3 15 19 18 15 23 14 24 10 25 19 25 13 21

run; ods html :  $/2*/$ proc glimmix method=rspl; class zhongxin; model y(event= $'0'$ ) =/s dist=binary link=logit ddfm= bw; random int/sub=zhongxin; run; proc nlmixed; /\*3\*/ parms b0=-0. 3018 v\_u0=0. 5988;  $z= b0+u0i$ ; if  $(y=0)$  then  $p=exp(z)/(1+exp(z))$ ; else  $p=1-(exp(z))$  $(z)/(1+exp(z)))$ ;  $ll = log(p)$ ; model y~general(ll); random  $u0j$ ~normal $(0, v_u0)$  sub=zhongxin; estimate'ICC' v\_u0/(v\_u0+3. 289868134); run; proc glimmix method=rspl; /\*4\*/ class zhongxin; model y (event=  $'0'$ ) =drug/s dist=binary link=logit ddfm=bw noint; random int/sub=zhongxin; run; proc nlmixed; /\*5\*/ parmsb1=-0.  $4343v$  u0=0. 5984; z=b1\*drug+u0j; if  $(y=0)$  then  $p=exp(z)/(1+exp(z))$ ; else  $p=1-(exp(z))$  $(z)/(1+exp(z)))$ ;  $\text{ll}=\text{log}(p)$ ; model  $y \sim$ general(ll); random u0j~normal $(0, v, u0)$  sub=zhongxin; run; ods html close; 【说明】程序共5步,包括1个数据步和4个过程

步。程序第 2 步、第 3 步是建立不包含任何解释变 量的空模型,以计算 ICC 值。程序第 4、5 步均是建 立包含解释变量 drug 的随机截距模型。GLIMMIX 过程的计算结果与 NLMIXED 过程的结果会略有差 异,前者运算速度快、用法简单,但在评估模型拟合 效果时使用虚拟的对数似然值,而非真实值,不能用 于模型的比较,且 SAS 9. 4的中 GLIMMIX 过程没有 提供随机效应的假设检验,其结果虽有随机系数方 差的参数估计值及标准误,但两者的比值只能作为 参考,不能采用 *t* 检验计算相应的 *P* 值。NLMIXED 过程可以提供真实的对数似然值,并为随机效应提 供假设检验的结果,也可以通过似然比检验对嵌 套模型的拟合效果进行比较,但其用法较复杂,需 设置模型和参数的初始值,不便于使用。因此一 般 以 GLIMMIX 过 程 得 到 的 参 数 估 计 值 作 为 NLMIXED 过程的模型参数初始值, 最后以 NLMIXED 过程的结果为准。对于相对简单的模型 而言,NLMIXED 过程对参数初始值并不敏感,此时 采用其默认的初始值 1 即可。调用 NLMIXED 过程 运行包含解释变量的随机截距-斜率模型,所用程 序与本节程序第 5 步有较大修改。参考程序如下: proc nlmixed;

parms  $b0= b1= v_00= cov_001= v_01= ; z=b0+$  $b1*drug+u0j+u1j;$ 

if  $(y=0)$  then  $p=exp(z)/(1+exp(z))$ ; else  $p=1-(exp(z))$  $(z)/(1+exp(z)))$ ;

 $ll = log(p);$ 

model y~general(ll);

random u0j u1j~normal  $([0, 0]$ ,  $[v_u0, cov_u01,$ 

 $v_u1]$ ) sub=zhongxin;

run;

其中, "b0""b1""v\_u0""cov\_u01""v\_u1"分别相

当于公式(7)中 *β*0、*β*1、*μ*0*<sup>j</sup>* 的方差,*μ*0*<sup>j</sup>* 与 *μ*1*<sup>j</sup>* 之间的协 方差,*μ*1*<sup>j</sup>*的方差。

【主要输出结果及解释】以下是第一个过程步输 出结果,即调用GLIMMIX过程运行空模型。模型构建 是以"*y*=0"为基础的,即计算"*y*=0"发生的概率模型。

#### Fit Statistics

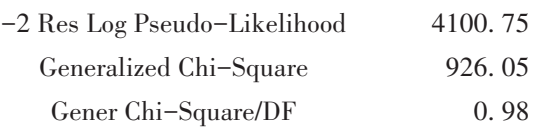

以上是模型拟合的有关信息,第一行即为-2倍 的限制性/残差虚拟对数似然值,此统计量不能用于 不同模型的比较。

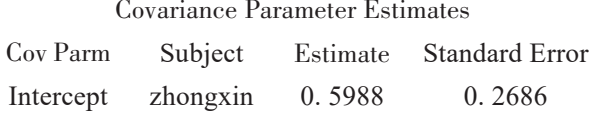

以上是协方差参数估计的结果,给出了随机效 应方差的估计值及相关假设检验的结果。可见随 机截距方差(即 σ<sup>2</sup>μ)的估计值为 0.5988,标准误为 0. 2686。但此处未给出随机截距方差是否为0的假 设检验结果。故没有客观依据判定σ<del>μe(beta</del>的 差异是否有统计学意义。

Solutions for Fixed Effects

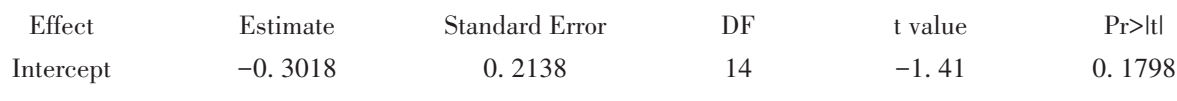

以上是固定效应的解。因为此过程步运行的 是空模型,所以这里只有一个固定效应,即截距,其 值为-0. 3018,表示*y*=0的总平均logit值为-0. 3018。

以下是模型拟合的有关信息,包括三种信息标 准的估计值和-2 倍的对数似然值。这些统计量本 身不能说明模型拟合的优劣,但可用于含相同自变 量数目的不同模型的比较。

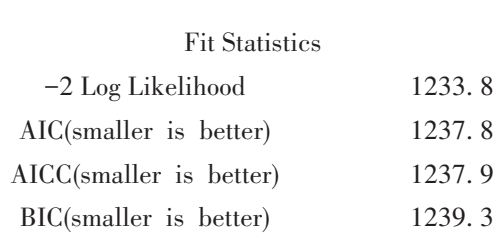

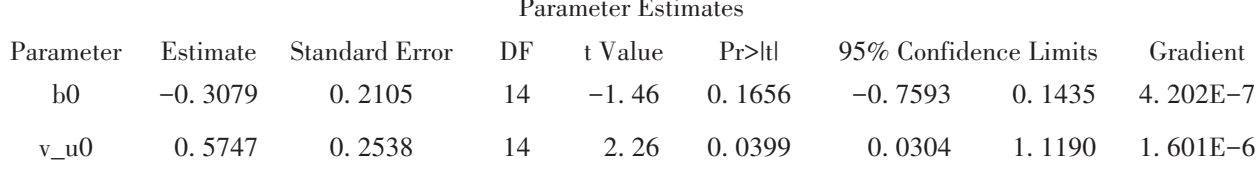

以上是模型中参数的估计结果,包括固定效应 和随机效应的参数估计值及相应的假设检验结果。 注意,随机效应假设检验给出的是双侧检验的结 果,而实际上检验方差是否为0应采用单侧检验,故

此处所得的 *P* 值应除以 2 才是正确的 *P* 值,后同。 "v\_u0"对应的*P* 值为0.0399/2<0.05,说明σ<sup>2</sup><sub>μ</sub>。与0之 间差异有统计学意义,分析时应采用多水平 logistic 回归模型分析。

Effect drug

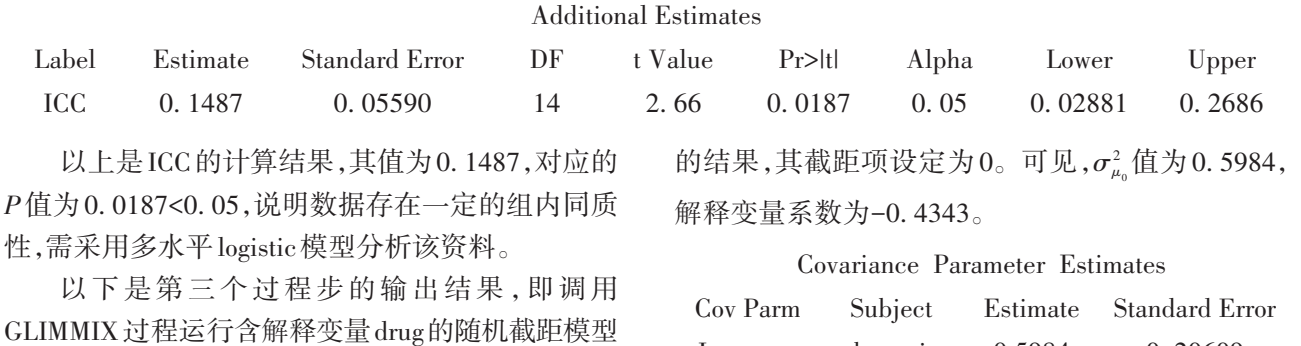

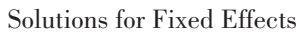

Intercept

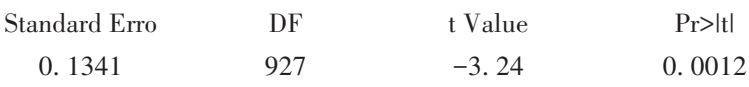

zhongxin

以下是第四个过程步的输出结果,即调用 NLMIXED 过程运行含解释变量 drug 的随机截距 模型的结果,其截距项设定为0。可见,解释变 量 系 数 为 −0.4409 ( *P=*0.0057<0.05 ) ,  $\sigma_{\scriptscriptstyle \mu_{\scriptscriptstyle 0}}^{\scriptscriptstyle 2}$  值 为 0. 6221(*P*=0. 0390<0. 05),二 者 与 0 的 差 异 均 有 统计学意义。另外,由"Fit Statistics"部分结果 可 知 ,-2 倍 对 数 似 然 值 为 1225. 1,略 大 于 第 四 步 构 造 的 模 型 ;但 由"Parameter Estimates"部 分 结果可知,模型中共包含两个参数,参数个数

Estimate -0. 4343

> 较之前少了一个,且两个模型的拟合效果并无 统 计 学 差 异(*χ2* =1225. 1-1224. 9=0. 2,*P*>0. 05)。 所以,使用此模型更合适。

0.5984

0. 20609

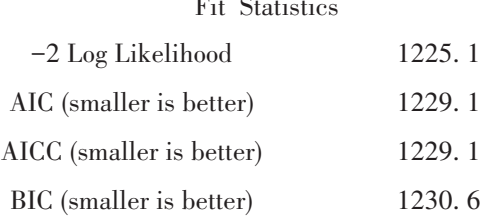

#### Parameter Estimates

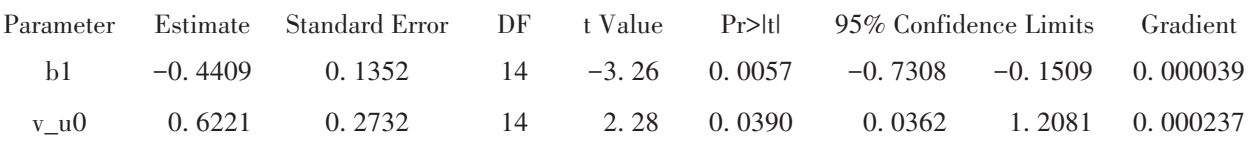

解释变量drug的系数为-0. 4409,且与0的差异 有统计学意义(*P*=0. 0057),说明试验药组与对照药 组的疗效之差具有统计学意义。因 exp(-0. 4409)= 0. 6435,所以对照药组治疗成功率是试验药组治疗 成功率的 0. 6435 倍。随机截距的方差"v\_u0"估计 值为0. 6221,与0的差异有统计学意义(*P*=0. 0390/2 <0. 05),说明水平1截距跨中心变异显著,即不同中 心*μ*0*<sup>j</sup>*值存在差异。

#### 5 讨 论

一般而言,响应变量为二值变量的高维列联表 资料采用一般 logistic回归分析,但此法要求所有观 测结局相互独立。对于研究个体存在聚集性特征 时,应采用多水平模型。这样可将传统模型中的随 机误差分解到数据层级结构相应的水平上,使得个 体的随机误差更纯<sup>[5]</sup>。

采用 PROC GLIMMIX 和 PROC NLMIXED 过程

来构建模型:首先建立不包含任何解释变量的空模 型,以计算ICC值。若存在组内相关,则构建截距项 不为 0的模型。若经检验得到此截距项与 0的差异 没有统计学意义,则构建截距项为0的模型。

## 参考文献

- [1] 冯国双. 白话统计[M]. 北京: 电子工业出版社, 2018: 112-119.
- [2] 杨珉,李晓松 . 医学和公共卫生研究常用多水平统计模型 [M]. 北京:北京大学医学出版社,2007:69-91.
- [3] 王济川,谢海义,姜宝法. 多层统计分析模型——方法与应用 [M]. 北京:高等教育出版社,2008:128-149.
- [4] 胡良平. 面向问题的统计学——(2)多因素设计与线性模型分 析[M]. 北京:人民卫生出版社,2012:482-494,518-526, 610-617.
- [5] 胡良平,王琪 . 定性资料统计分析及应用[M]. 北京:电子工 业出版社,2016:198-238.

(收稿日期:2019 - 09 - 27) (本文编辑:陈 霞)